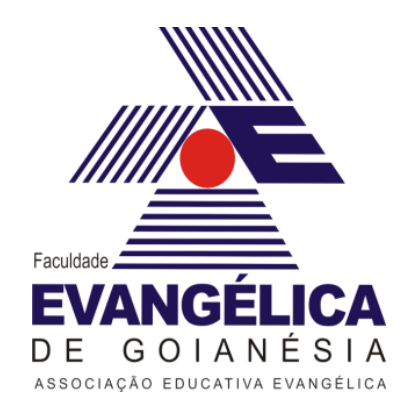

# **FACULDADE EVANGÉLICA DE GOIANÉSIA**

# **RICARDO DE OLIVEIRA MESQUITA**

# **DELIMITAÇÃO DAS APPS DAS NASCENTES E AO LONGO DO CURSO DO CÓRREGO FORQUILHA, EM GOIANÉSIA-GOIÁS**

Goianésia

2020

## RICARDO DE OLIVEIRA MESQUITA

# **DELIMITAÇÃO DAS APPS DAS NASCENTES E AO LONGO DO CURSO DO CÓRREGO FORQUILHA, EM GOIANÉSIA-GOIÁS**

Projeto apresentado como requisito parcial para a obtenção aprovação na disciplina Trabalho de Conclusão de Curso II, pela Faculdade Evangélica de Goianésia.

# ELITÂNIA GOMES XAVIER

Goianésia

2020

# **FICHA CATALOGRÁFICA**

Ricardo de Oliveira Mesquita

Delimitação das APPs das nascentes e ao longo do curso do córrego forquilha, em Goianésia-Goiás/ Ricardo de Oliveira Mesquita. – 2020. 26 f.

Orientadora: Prof.ª Ma. Elitânia Gomes Xavier.

Trabalho de Conclusão de Curso (Bacharelado) – Faculdade Evangélica de Goianésia, 2020.

1. Bacia Hidrográfica*.* 2. Georreferenciamento. 3. Analise da cobertura do solo

## **REFERÊNCIA BIBLIOGRÁFICA**

MESQUITA, R. O. **Delimitação das APPs das nascentes e ao longo do curso do córrego forquilha, em Goianésia-Goiás.** 2020. Trabalho de Conclusão de Curso (Graduação em Agronomia) - Faculdade Evangélica de Goianésia, Goianésia, 2020.

## **CESSÃO DE DIREITOS**

NOME DO AUTOR: RICARDO DE OLIVEIRA MESQUITA GRAU: BACHAREL ANO: 2020

É concedida à Faculdade Evangélica de Goianésia permissão para reproduzir cópias desta Monografia de Graduação para única e exclusivamente propósitos acadêmicos e científicos. O autor reserva para si os outros direitos autorais, de publicação. Nenhuma parte desta Monografia pode ser reproduzida sem a autorização por escrito do autor. Citações são estimuladas, desde que citada à fonte.

Kicardo de Aliveira presquita

Nome: Ricardo de Oliveira Mesquita CPF: 04753524167 Endereço. Rua 15, 389, Setor Universitário, Goianésia-GO E-mail: ricardo\_ifg2010@hotmail.com

## RICARDO DE OLIVEIRA MESQUITA

# **DELIMITAÇÃO DAS APPS DAS NASCENTES E AO LONGO DO CURSO DO CÓRREGO FORQUILHA, EM GOIANÉSIA-GOIÁS**

Projeto apresentado como requisito parcial para a obtenção aprovação na disciplina Trabalho de Conclusão de Curso II, pela Faculdade Evangélica de Goianésia.

**DATA DE APROVAÇÃO:**  $22/06/202$ 

APROVADA POR:

Fabitania Comes Xavin

ELITÂNIA GOMES XAVIER, MESTRA ORIENTADORA FACULDADE EVANGÉLICA DE GOIANÉSIA

 $\mathscr{L}$ 

GUSTAVO HENRIQUE MENDES BRITO, MESTRE EXAMINADOR FACULDADE EVANGÉLICA DE GOIANÉSIA

Kodrigo termondes de souza

RODRIGO FERNANDES DE SOUZA, MESTRE EXAMINADOR FACULDADE EVANGÉLICA DE GOIANÉSIA

À minha família, que me incentivou desde sempre a estudar, a razão da realização deste sonho, eles sonharam por mim, e pela graça e misericórdia de Deus venci esta etapa, dedico.

#### **AGRADECIMENTOS**

Agradeço primeiramente a Deus que em sua infinita bondade e misericórdia, me concedeu a graça de chegar até o fim desta jornada, abençoou meu caminho em todos os momentos.

Agradeço minha mãe Sônia Maria de Oliveira Mesquita que sempre me apoiou desde muito cedo a estudar, mesmo com tantas dificuldades que passamos e porque sempre me educou da melhor forma possível que uma mãe poderia educar.

Agradeço ao meu pai Antônio João de Mesquita que da mesma forma que minha mãe, sempre me incentivou a estudar, me ajudou a tomar decisões, por morarmos na zona rural acendeu em mim a vontade de seguir na atividade agrícola e a dar início ao então curso de Agronomia.

Agradeço ao meu irmão Rafael de Oliveira Mesquita que também foi um dos pilares para o andamento dos meus estudos, o irmão mais velho que acabou sendo o exemplo de caminho, e acabei seguindo os mesmos passos que ele, e claro com todo seu apoio e ajuda complementar tão importante quanto o auxílio dos meus pais.

Agradeço a todos os familiares que sempre estiveram presentes em minha vida, que apoiaram durante esta trajetória. Principalmente minha avó, Adélia Maria de Oliveira, que sempre me apoiou e me ajudou muito com suas orações.

Agradeço a minha orientadora Elitânia Gomes Xavier, que mesmo com seu tempo super corrido sempre conseguiu me ajudar, corrigir, ensinar, orientar na elaboração e condução do meu projeto.

Agradeço ao Professor Gustavo Henrique que mesmo não sendo meu orientador, sempre tirou minhas dúvidas em relação ao meu projeto.

Agradeço a todos os professores que tive durante esses cinco anos de curso, muitas vezes ensinaram mais do que a ementa pedia, ensinamentos de vida, formação de caráter, valores morais e de vida profissional. Cada um foi essencial para a conclusão desta fase da minha vida.

Agradeço a todos os colegas e amigos de sala que me acompanharam durante estes cinco anos, obrigado por compartilharem aprendizados das matérias e de vida, por me ensinarem a lidar com as diferenças do próximo, a trabalhar em equipe e a ser companheiro.

Agradeço à Faculdade Evangélica de Goianésia por contribuir com a concretização desse sonho.

#### **RESUMO**

Sabe-se que atualmente o processo de degradação do meio ambiente, mais especificadamente das áreas de proteção permanentes (APPs), tem sido alvo de invasões agropecuárias, onde a metragem de preservação delimitada por lei não é cumprida. No córrego forquilha no município de Goianésia-Go, há indícios de degradação, o mesmo é um importante manancial, o responsável pelo abastecimento de água para população da cidade e atualmente há poucos estudos sobre suas nascentes e preservação. Nesse sentido, objetivou-se com esse trabalho, delimitar as APP'S das nascentes e cursos d'água do córrego forquilha em Goianésia-Go. Foi utilizado um software de sistema de informação geográfica (SIG), onde foi mapeado todas as principais nascentes do córrego e suas respectivas APPs, assim como todo o curso do córrego. As variáveis analisadas foram: Principais nascentes do córrego forquilha, Cálculo das APPs das nascentes, Cálculo das APPs de todo curso do córrego. As principais nascentes do córrego Forquilha foram identificadas e mapeadas com auxílio das imagens de satélite, e possibilitou delimitar a faixa determinada por lei das nascentes e do curso d´água, assim como identificar e separar o uso do solo dentro da área de APPs.

Palavras-chave: Meio ambiente, APP, SIG.

#### **ABSTRACT**

It is known that currently the process of degradation of the environment, more specifically in permanent protection areas (APPs), has been the target of agricultural invasions, where the preservation area defined by law is not complied with. In the Forquilha stream there are signs of degradation, which is an important source, being responsible for supplying water to the population of the city and currently there are few studies on its springs and preservation. In this sense, the objective was to delimit the APP'S of the springs and streams of the Forquilha stream in Goianésia-Go. Geographic information system software (GIS) was used, where all the main sources of the stream and their respective APPs were mapped, as well as the entire course of the stream. The variables analyzed were: Main springs of the Forquilha stream, Calculation of the APPs of the springs, Calculation of the APPs of the entire course of the stream. The main springs of the Forquilha stream were identified and mapped using satellite images. Through the specific software, it was possible to delimit the area determined by law of the springs and the watercourse, as well as to identify and separate the land use within the area of APPs.

Key-words: Environment, APP, GIS.

## **LISTA DE TABELAS**

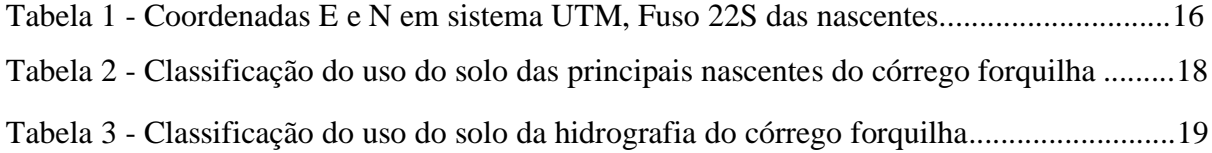

## **LISTA DE FIGURAS**

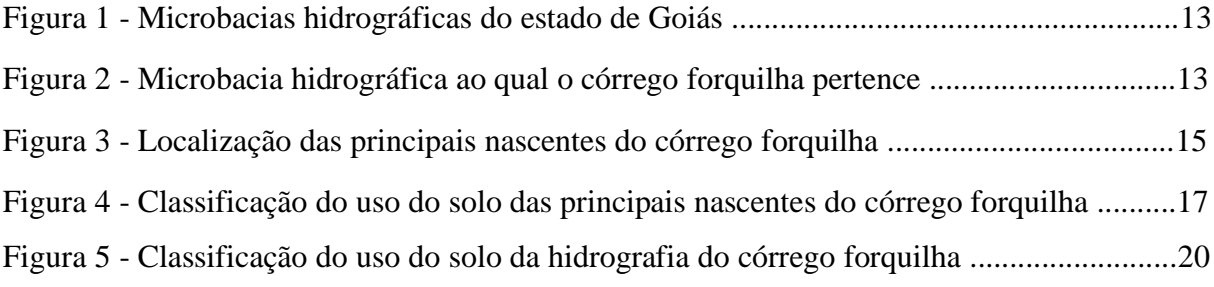

# **SUMÁRIO**

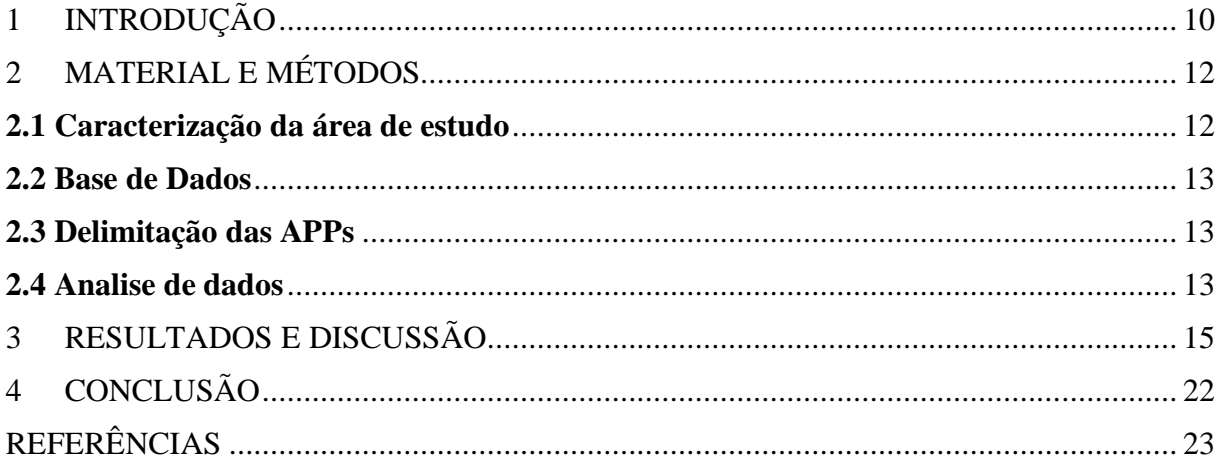

### <span id="page-11-0"></span>**1 INTRODUÇÃO**

O Brasil ainda tem expandido áreas de agricultura e pecuária, cerca de 970 mil ha em 2019, dois setores produtivos que são os principais protagonistas do PIB (Produto Interno Bruto) brasileiro, além de ter seus principais produtos, tais como a soja, milho e carne bovina exportados para vários países. Essa expansão de áreas atinge o meio ambiente com o desmatamento, as queimadas, o uso inadequado do solo que causam erosões, a invasão de áreas protegidas por lei, dentre outros, o que favorece à perda de solo, a contaminação das águas e deixam o ambiente mais vulnerável a situações extremas (GANEM, 2015).

Devido a invasão de áreas importantes para a preservação do meio ambiente, o governo brasileiro criou leis que devem assegurar a preservação de áreas fundamentais para a proteção ambiental. Atualmente a lei federal Nº 12.651, de 25 de maio de 2012 trata especificadamente desse assunto, e normatiza as dimensões que devem ser protegidas em cada ponto de Área de Preservação Permanente - (APPs) (ZAKLA, 2013).

De acordo com a legislação brasileira as APPs são áreas protegidas , cobertas ou não por vegetação nativa e tem a função ambiental de preservar os recursos hídricos, a paisagem local, a estabilidade geológica e a biodiversidade, além de facilitar o fluxo gênico da fauna e a flora, proteger o solo e assegurar o bem-estar das populações humanas (BRASIL, 2012).

Embora existam leis, elas são facilmente ignoradas, principalmente nos centros urbanos onde construções invadem as APPs e prejudicam nascentes e cursos d'água, isso ocorre devido à falta de fiscalização adequada, o descaso da população com as leis e a falta de consciência em relação necessidade da preservação ambiental (VARGAS, 2008).

O entorno de nascentes deve conter um raio de 50 metros de vegetação nativa, cercadas e isoladas de possíveis usos antrópicos. Para cursos d'água com até 10 metros de largura devese conter 30 metros de área de vegetação nativa, quando se aumenta a largura desses rios, aumenta-se também a metragem de área vegetativa que deve estar contida em suas margens. A legislação brasileira define todas as metragens necessárias para cada local, valores esses que garantem o equilíbrio ambiental daquele sistema água, fauna, flora e microbiota (BRASIL, 2012).

Satélites com suas tecnologias são capazes de fazer o monitoramento e imageamento de todo o globo terrestre, o processo de imageamento, o processamento e a análise dos dados obtidos são realizados por meio SIG (Sistema de informação geográfica) (IBRAHIN, 2014). Com o uso da geotecnologia é possível fazer o monitoramento da vegetação que margeiam os cursos d'água e nascentes de uma região e assim fazer uma análise mais detalhada, com a sobreposição de imagens e confrontamento em campo.

A utilização de geotecnologias com o apoio de dados orbitais de sensoriamento remoto juntamente com a aplicação de técnicas de geoprocessamento são ferramentas importantes na obtenção de informações de APP's e inúmeros fatores ambientais. A utilização de imagens de satélite e o sistema de informação geográfica permite delimitar as APP's e analisar as áreas de conflitos e uso de ocupação de solo. (SILVA; LEMOS; MORAES, 2014)

Fazer o levantamento da vegetação ao longo do curso desse Córrego e suas nascentes é de suma importância para saber se as leis tem sido cumpridas, além de poder confrontar o uso do solo e assim obter dados locais para uma melhor preservação desse meio de grande importância. Com esse trabalho objetivou-se realizar a delimitação das APP'S das nascentes e cursos d'água do córrego forquilha em Goianésia-Go.

### <span id="page-13-0"></span>**2 MATERIAL E MÉTODOS**

#### <span id="page-13-1"></span>**2.1 Caracterização da área de estudo**

O trabalho foi desenvolvido na microbacia do córrego forquilha, conhecido também como córrego anda só, localizado no município de Goianésia-Go. Tem sua posição geográfica determinada pelo paralelo de 15°19'02" de latitude sul em sua interseção com o meridiano de 49°07'01" de longitude oeste (IBGE, 1980). O recorte da microbacia hidrográfica foi realizado com o auxílio de um software (ArcMap 10.4) de sistemas de informações geográficas (SIG), onde foram mapeadas as principais nascentes e a hidrografia que formam o córrego principal.

A rede hidrográfica de Goianésia pertence a bacia do Tocantins, tem sua constituição pelo rio do peixe, dos bois, dos patos, e vários outros córregos e ribeirões. Alguns desses córregos são de grande importância para o município, o Córrego Calção de Couro, por exemplo, tem sua nascente na área urbana de Goianésia e o Córrego Forquilha (também conhecido como Anda Só, Anda Sol) que é fonte de abastecimento de água na cidade.

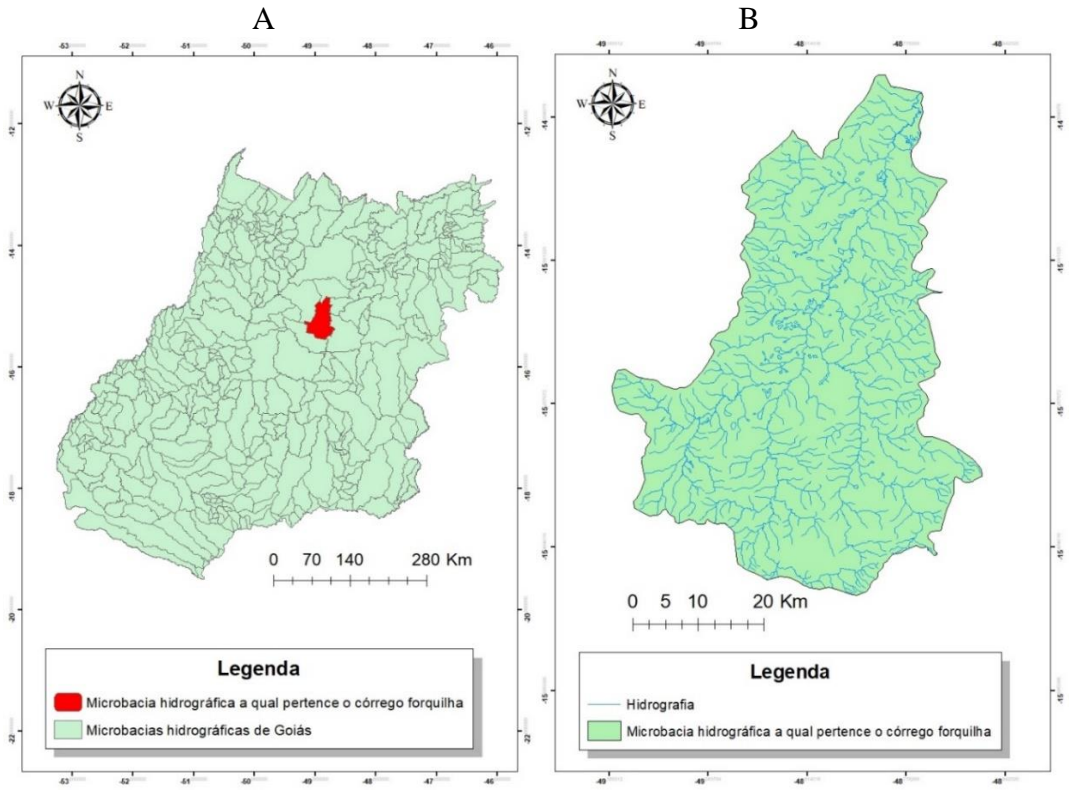

Figura 1- Microbacias hidrográficas do estado de Goiás (A) e Microbacia hidrográfica ao qual o córrego forquilha pertence (B)

Fonte: SIEG

#### <span id="page-14-0"></span>**2.2 Base de Dados**

Foi utilizado a base cartográfica da rede hidrográfica e bacias hidrográficas do Estado de Goiás disponibilizado de maneira gratuita pelo Sistema Estadual de Geoinformação – SIEG na escala de 1:250000 (SIEG, 2020).

Para realizar a verificação desse dado das nascentes analisadas, deverá ser utilizado uma base de dados por imagem de satélite (Sentinel-2b) correspondentes aos pontos relacionados às nascentes obtidos no site https://earthexplorer.usgs.gov de forma gratuita. As imagens possuem uma resolução de 10 m de resolução espacial e foram obtidas do dia 22 de junho de 2019, por ter menos incidência de nuvens ou outras adversidades que poderiam prejudicar a análise das imagens.

#### <span id="page-14-1"></span>**2.3 Delimitação das APPs**

De acordo com a legislação as nascentes devem ter o entorno de 50 metros de área preservada. A limitação das APPs ao longo dos cursos d'água foi realizada com a base de dados correspondente aos cursos d'água, os quais foram foto interpretados em telam em escala de visualização de acordo com as imagens disponíveis no estado. A delimitação das áreas de preservação ao longo dos cursos d'água foi realizada por meio do comando "*buffer*", disponível no módulo *Arc Toolbox* do programa ArcMap 10.4, metodologia utilizada por Luppi *et al.* (2015).

Após a delimitação foi realizada a identificação e classificação do uso do solo em toda hidrografia e nascentes. Para este trabalho utilizou-se a delimitação da área de preservação de 30 m em cursos d'água e 50 m de raio em todas as nascentes. (BRASIL, 2012)

#### <span id="page-14-2"></span>**2.4 Analise de dados**

A classificação do uso do solo foi feita de modo visual, já que a resolução espacial das imagens de satélite é considerada boas. Os resultados de área e percentual ocupado por APPs das nascentes de cursos de água foram organizados em planilha eletrônica, EXCEL, para identificar as áreas correspondentes ocorridas na área em estudo e elaboração de gráficos com cálculo das áreas.

 Foram elaborados mapas para permitir uma análise visual e espacial dos fragmentos das formas de uso e ocupação do solo na área em estudo.

#### <span id="page-16-0"></span>**3 RESULTADOS E DISCUSSÃO**

Através das imagens de satélite obtidas em junho de 2019, do processamento das mesmas no software ArcGis e suas aplicações, foi possível ter um resultado satisfatório, onde foi possível identificar, mapear e calcular as áreas das nascentes (Figura 3), hidrografia e o uso do solo do córrego forquilha.

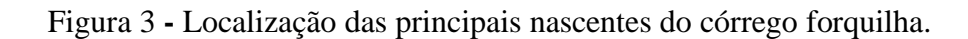

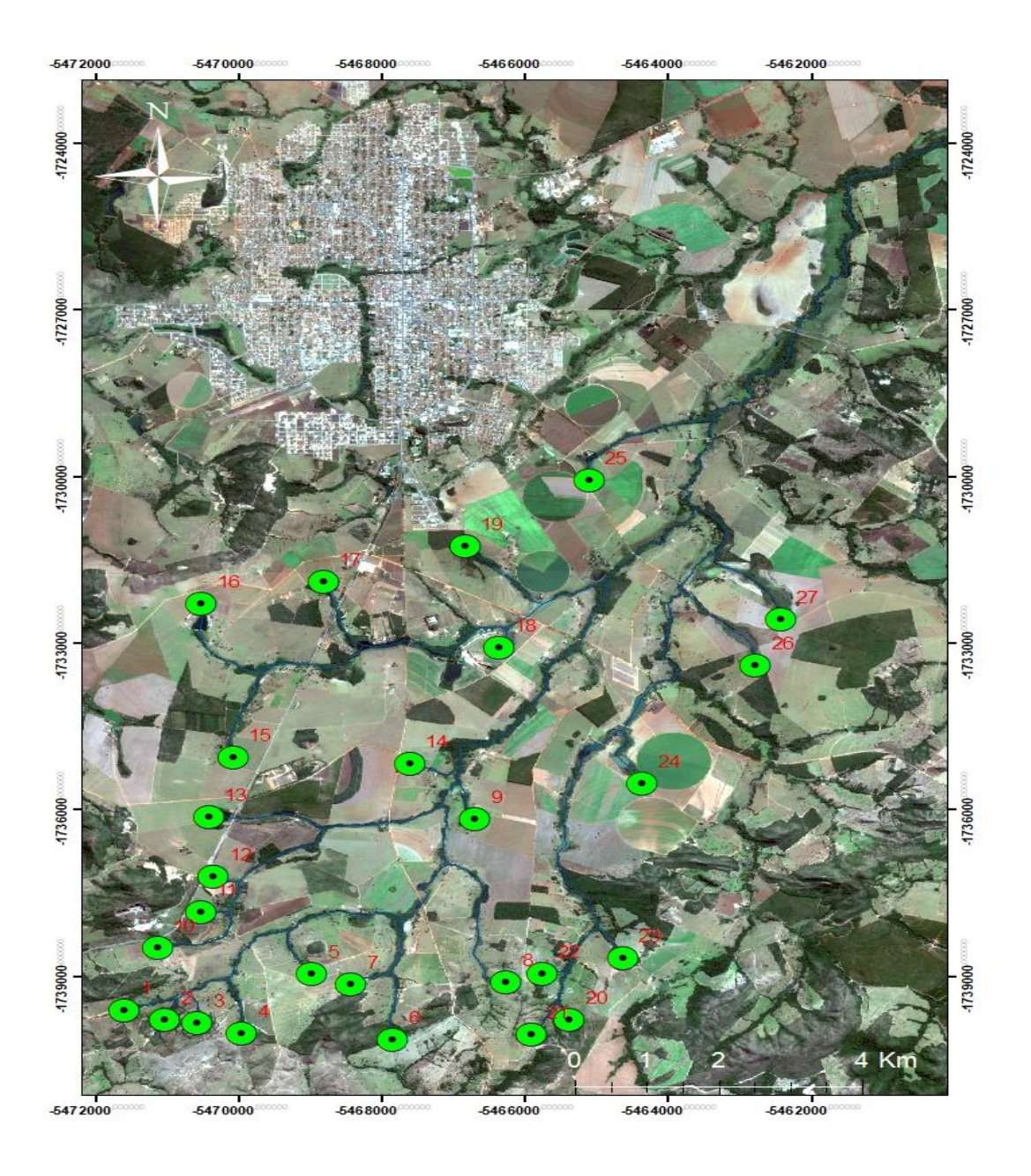

Fonte: O Autor

De acordo com as imagens foi possível demarcar a localização das principais nascentes do córrego forquilha. *In loco* foi verificado que as nascentes não são um ponto específico e exato, pois são um conjunto de várias nascentes pequenas que dão origem ao escoamento da água, forma-se um pequeno rego d'água que se junta com outros e vai formando o córrego. Ao todo foram demarcadas 27 nascentes (Tabela 1), classificadas como as principais e essenciais para a formação do córrego forquilha.

| <b>Nascentes</b>        | E      | N       | <b>Nascentes</b> | E      | N       |
|-------------------------|--------|---------|------------------|--------|---------|
| 1                       | 698272 | 8292506 | 15               | 699785 | 8296843 |
| $\overline{2}$          | 698829 | 8292332 | 16               | 699379 | 8299506 |
| 3                       | 699250 | 8292273 | 17               | 701025 | 8299872 |
| $\overline{\mathbf{4}}$ | 699862 | 8292083 | 18               | 703374 | 8298708 |
| 5                       | 700800 | 8293115 | 19               | 702939 | 8300472 |
| 6                       | 701885 | 8291956 | 20               | 704267 | 8292288 |
| 7                       | 701339 | 8292924 | 21               | 703747 | 8292039 |
| 8                       | 703418 | 8292932 | 22               | 703904 | 8293077 |
| 9                       | 703022 | 8295748 | 23               | 704993 | 8293343 |
| 10                      | 698737 | 8293583 | 24               | 705288 | 8296341 |
| 11                      | 699319 | 8294179 | 25               | 704616 | 8301586 |
| 12                      | 699501 | 8294789 | 26               | 706827 | 8298374 |
| 13                      | 699449 | 8295822 | 27               | 707173 | 8299169 |
| 14                      | 702155 | 8296718 |                  |        |         |

Tabela 1 - Coordenadas E e N em sistema UTM, Fuso 22S das nascentes do córrego forquilha

Fonte: O Autor

O entorno de nascentes deve conter um raio de 50 metros de vegetação nativa, cercadas e isoladas de possíveis usos antrópicos. Para cursos d'água com até 10 metros de largura devese conter 30 metros de área de vegetação nativa, quando se aumenta a largura desses rios, aumenta-se também a metragem de área vegetativa que deve estar contida em suas margens

A legislação brasileira define todas as metragens necessárias para cada local, valores esses que garantem o equilíbrio ambiental daquele sistema água, fauna, flora e microbiota (BRASIL, 2012).

Após a identificação das nascentes, foi possível aplicar o comando "*buffer*" no software ArcMap 10.4, onde foi demarcado o raio de 50 m em cada nascente para que em sequência se fizesse a classificação do uso do solo e assim saber se a legislação exigida era aplicada e respeitada nessas áreas. Depois da aplicação do comando para a classificação do uso do solo de modo visual dentro do raio de 50 m das nascentes, foram observados quatro tipos de usos do solo, são elas mata nativa, brejo, pastagens e represas (Figura 4).

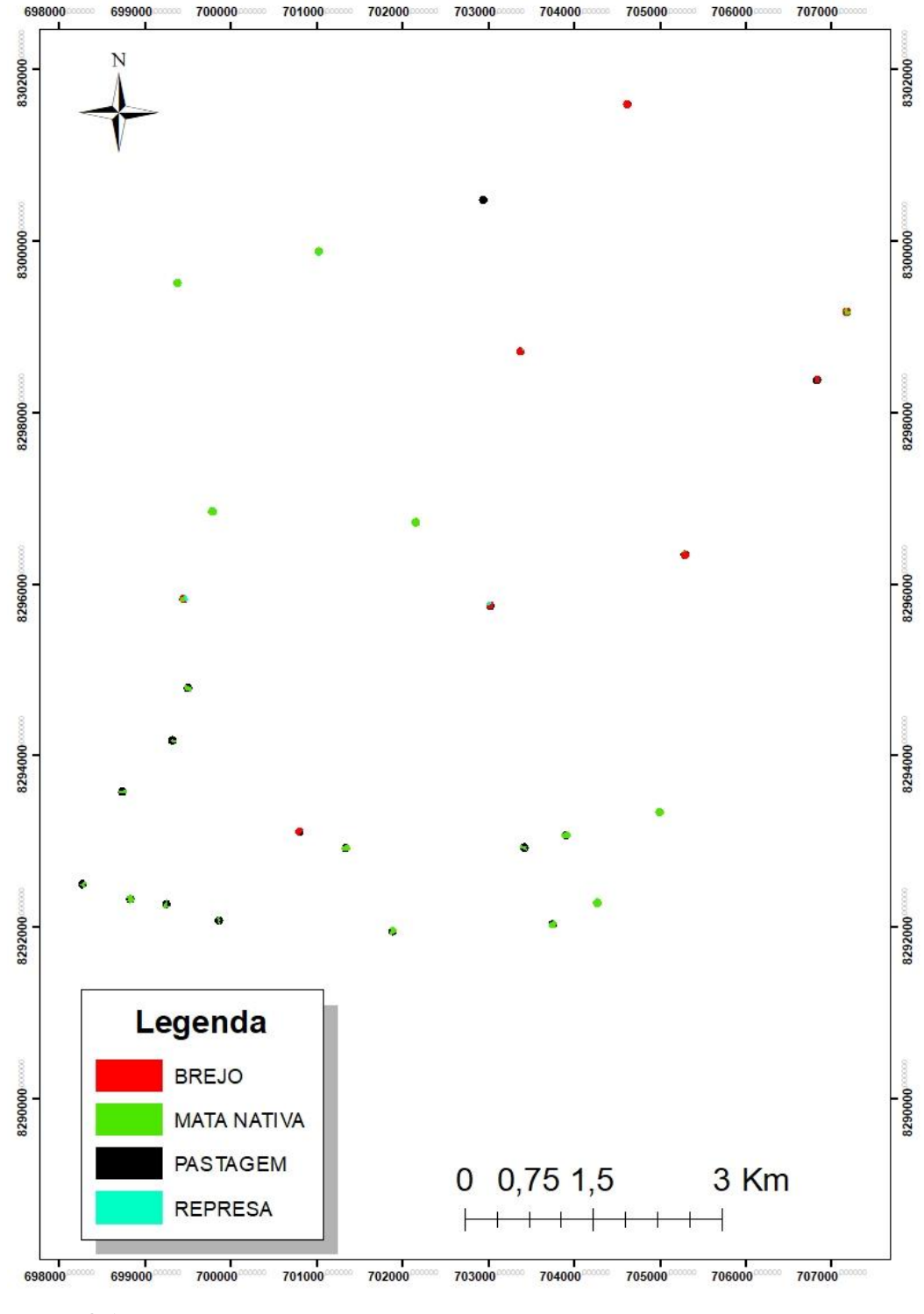

Figura 4 - Classificação do uso do solo das principais nascentes do córrego forquilha

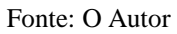

Foi verificado que 50 % da área das nascentes estão classificadas como mata nativa, brejo 22% e represas com 2 %, o brejo é natural, porém tem total acesso a gado, que acabam por pisotear nascentes e olhos d'água, além de destruir plantas nativas do local. As represas também não possuem nenhum tipo de vegetação ao seu entorno. 26 % foi classificado como pastagem (Tabela 2).

| Classificação | Area (ha) | Porcentagem (%) |
|---------------|-----------|-----------------|
| Mata nativa   | 10,58     | 50              |
| Pastagem      | 5,7       | 26              |
| <b>Brejo</b>  | 4,82      | 22              |
| Represa       | 0,53      |                 |
| Total         | 21,63     | 100             |

Tabela 2 - Classificação do uso do solo das principais nascentes do córrego Forquilha

Fonte: O Autor

Foi possível perceber que a legislação não tem sido cumprida como deveria, ao se levar em conta a importância das nascentes para a sobrevivência do córrego forquilha. Essas áreas que não são áreas nativas, devidamente protegidas, podem influenciar na disponibilidade de água no córrego.

Segundo Santos e Brito (2018), 46,8 % da vegetação das nascentes do rio dos patos localizada na mesma bacia hidrográfica do córrego forquilha está composta por mata nativa, 34 % é composta por pastagens com acesso aos animais em áreas de nascentes. Segundo Campus (2013), apenas 12,54 % da vegetação da microbacia do ribeirão Santo Antônio em São Manoel-SP, estava coberta por vegetação nativa, as imagens de satélite foram importantíssimas para realização do estudo.

Foram identificados seis tipos de ocupação do solo em áreas que deveriam ser exclusivamente de APP's, são elas: mata nativa, brejo, canavial, tanque de peixe, pastagem e represas (Tabela 3 e Figura 5).

| Classificação   | Area (ha) | Porcentagem (%) |
|-----------------|-----------|-----------------|
| Mata nativa     | 338       | 66              |
| Pastagem        | 78        | 15              |
| Represa         | 51        | 10              |
| <b>Brejo</b>    | 49        |                 |
| Canavial        | 0,07      |                 |
| Tanque de Peixe | 0,01      |                 |
| <b>TOTAL</b>    | 516,08    | 100             |

Tabela 3 - Classificação do uso do solo da hidrografia do córrego forquilha

Fonte: O Autor

Assim como no uso do solo das nascentes, a hidrografia do córrego não está dentro das normas, pois 66 % da vegetação são matas nativas, uma porcentagem um pouco melhor que

das nascentes, 15 % estão ocupadas por atividades agropecuárias (pastagens), as represas ocupam 10 % da área, em vista que é uma região com muitas barragens. 9% da área é ocupada por brejo, que assim como nas nascentes, as mesmas tem acesso total de gado, onde os malefícios são os mesmos, canavial e tanque de peixes não ocuparam 1 % da área total (figura 5).

Segundo Godoy (2018) a vegetação do solo da bacia hidrográfica do rio dos patos (pertencente a mesma bacia hidrográfica do córrego forquilha), aumentou sua área de vegetação nativa entre os anos 2002 e 2013, de 29 % a 36 % respectivamente. Este aumento foi explicado pelos autores pelo aumento da tecnologia na agricultura, necessitando de menor área para produção.

Figura 5 - Classificação do uso do solo da hidrografia do córrego forquilha

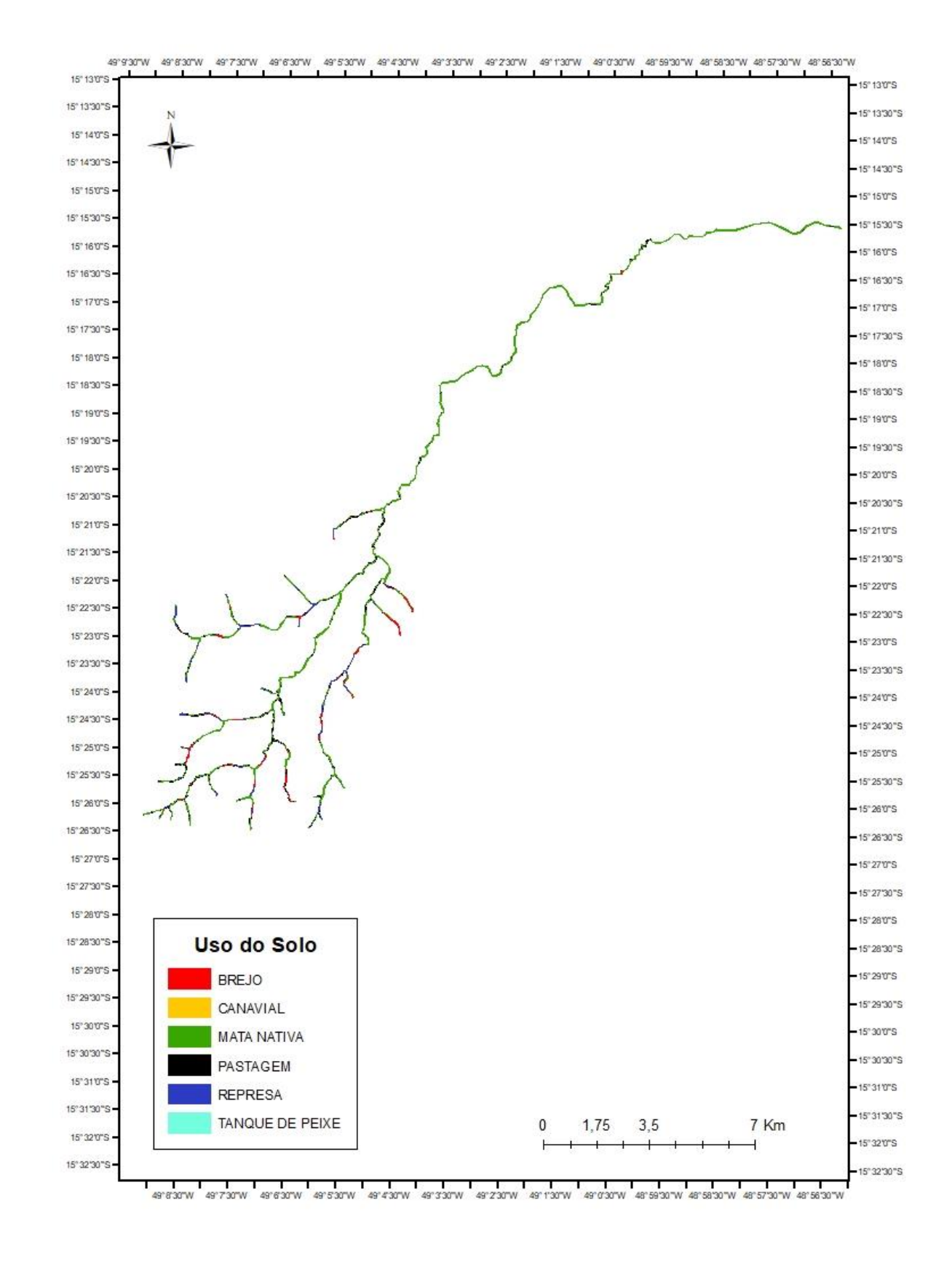

Fonte: O Autor

Gonçalves *et al.* (2012) realizaram o mapeamento e a quantificação das áreas de preservação permanente de acordo com a Resolução no 303/02 do CONAMA com base no mapa de uso da terra e cobertura vegetal, da sub-bacia hidrográfica do rio Camapuã/Brumado, MG, a fim de identificar e quantificar os eventuais conflitos de uso da terra, com vistas a nortear o cumprimento da lei e promover o uso adequado dos recursos que formavam corredores ecológicos, concluíram que aproximadamente 36% dessas áreas protegidas eram usadas para exploração agropecuária, nesta pesquisa ficou evidente que ocorre a violação o código florestal em vigor.

De acordo com o estudo realizado no córrego calção de couro localizado em Goianésia-Go, a falta das áreas de preservação permanente, favoreceu uma maior quantidade de sedimentos carreados ao longo do curso do córrego, pois as APP's têm uma importante função de conter os sedimentos e impurezas que poderiam ser carregados para o curso d'água. (CABRAL; XAVIER, 2018).

Em todas as etapas do mapeamento das APP's em Bonito-MS o uso de geotecnologias mostra-se eficiente, a aplicabilidade desses recursos atende todas as expectativas de uma metodologia eficiente, tanto na quantificação das APP's quanto na observação do uso e ocupação do solo (TERUYA JUNIOR *et al*., 2016). Com princípios parecidos, Eugenio *et al*. (2010), concluíram que as metodologias adotadas também se mostraram eficiente, oferece resultados precisos e com rapidez que ajudam na tomada de decisão. Com as imagens obtidas por satélite, foi possível identificar, processar e mapear todas as principais nascentes e hidrografia do córrego forquilha e respectivamente o uso do solo no raio de 50 m de todas as nascentes e 30 m do curso d'água de acordo como a lei descreve, sendo assim uma forma eficiente para mapeamento e monitoramento ambiental entre tantas outras. O uso do solo das nascentes, assim como da hidrografia possuem alguns usos inadequados, sendo a principal atividade prejudicial o uso agropecuário, mais especificadamente a pastagem que corresponde a 26 % do uso do solo em nascentes e 15 % no curso d'água.

# <span id="page-23-0"></span>**4 CONCLUSÃO**

O uso do solo nas nascentes do córrego forquilha apresentaram 50 % de área preservada e 50 % da área em conflito com a legislação. O curso d'água apresentou resultados um pouco melhores, com 66 % de área preservada e 34 % de áreas em desacordo com a legislação.

É necessário fazer o diagnóstico ambiental da área *in loco* para poder elaborar um plano de mitigação para o córrego forquilha.

É necessário que haja fiscalização e cumprimento da legislação para recuperar e proteger o córrego e todas as 27 nascentes que dão origem ao córrego forquilha.

É preciso elaborar um plano de treinamento e educação ambiental para todos os agentes que possuem vínculo direto com o córrego para melhorar a cobertura vegetal de acordo com a legislação.

## **REFERÊNCIAS**

<span id="page-24-0"></span>BRASIL. Lei Federal Nº 12.651, de 25 de maio de 2012. Estabelece o Novo Código Florestal Brasileiro. **Diário Oficial da República Federativa do Brasil.** Brasília, DF, 25 maio, 2012. Disponível em: < [http://www.planalto.gov.br/ccivil\\_03/\\_Ato2011-](http://www.planalto.gov.br/ccivil_03/_Ato2011-2014/2012/Lei/L12651.htm) [2014/2012/Lei/L12651.htm>](http://www.planalto.gov.br/ccivil_03/_Ato2011-2014/2012/Lei/L12651.htm). Acesso em: 09 set. 2019.

CABRAL, L. L. M.; XAVIER, E. G. qualidade das águas do córrego calção de couro. **Ipê Agronomic Journal**, Goianésia, v. 2, n. 1, 2018. Disponível em: [<http://anais.unievangelica.edu.br/index.php/ipeagronomicjournal/article/download/1691/520/](http://anais.unievangelica.edu.br/index.php/ipeagronomicjournal/article/download/1691/520/) >. Acesso em: 15 set. 2019.

CAMPUS, S.; SILVEIRA, G. R. P.; PISSARA, T. C. T.; FELIPE, A. C.; GARCIA, Y. M.; CAMPUS, M. Diagnóstico do uso do solo em app na microbacia do córrego santo antonio são manuel (sp) em função da legislação ambiental. **Revista Geoaraguia.** Barra do Garça-MT, 2013. v 3, n. 2, p 198 – 210. Disponível em:

[<http://periodicoscientificos.ufmt.br/ojs/index.php/geo/article/view/4861>](http://periodicoscientificos.ufmt.br/ojs/index.php/geo/article/view/4861). Acesso em: 20 maio 2020.

EUGENIO, F.; C.; SANTOS, A.; R.; LOUZADA. F.; L.; R.; O.; MOULIN, J.; V. Confronto do uso e cobertura da terra em áreas de preservação permanente da bacia hidrográfica do rio alegre no município de alegre, espírito santo. **Engenharia Ambiental** - Espírito Santo do Pinhal, v. 7, n. 2, p. 110-126, 2010. Disponível em:

[<http://www.mundogeomatica.com.br/Publicacoes/Artigo17.pdf>](http://www.mundogeomatica.com.br/Publicacoes/Artigo17.pdf) Acesso em: 11 jun. 2020.

GANEM, R. S. Políticas setoriais e meio ambiente. **Câmara dos deputados, Edições câmara**. Brasília, 2015. Disponível em:

[<http://bd.camara.gov.br/bd/bitstream/handle/bdcamara/21119/politicas\\_setoriais\\_ganen.pdf?](http://bd.camara.gov.br/bd/bitstream/handle/bdcamara/21119/politicas_setoriais_ganen.pdf?s) [s>](http://bd.camara.gov.br/bd/bitstream/handle/bdcamara/21119/politicas_setoriais_ganen.pdf?s). Acesso em :15 set. 2019.

GODOI, T.L.; **Mapeamento das mudanças de uso e ocupação do solo da bacia hidrográfica Rio dos Patos Go entre os anos 2002 e 2013**. Goianésia. 2017. 23 p. Monografia de graduação. Faculdade Evangélica de Goianésia.

GOIÁS. Sistema estadual de Geoinformação (SIEG). **Base cartográfica.** Disponível em <http://www.sieg.go.gov.br>. Acesso em: 03 Jun. 2020.

GONÇALVES, A. B.; MARCATTI, G. E.; RIBEIRO, C. A. A. S.; SOARES, V. P.; MEIRA, J. A. A.; LEITE, H. G.; GLERIANE, J. M.; LANA, V. N. Mapeamento das áreas de preservação permanente e identificação dos conflitos de uso da terra na sub-bacia hidrográfica do rio Camapuã/Brumado. **Revista Árvore**, Viçosa, v. 36, n. 4, p. 759-766, 2012. Disponível em: < [http://www.scielo.br/pdf/rarv/v36n4/a17v36n4.pdf>](http://www.scielo.br/pdf/rarv/v36n4/a17v36n4.pdf). Acesso em: 10 set. 2019.

IBGE-INSTITUTO BRASILEIRO DE GEOGRAFIA E ESTATÍSTICA. Goianésia Goiás-Coleção de monografias municipais. Goiás, 1980. Disponível em: < [https://biblioteca.ibge.gov.br/visualizacao/periodicos/761/col\\_mono\\_ns\\_n310\\_goianesia.pdf>](https://biblioteca.ibge.gov.br/visualizacao/periodicos/761/col_mono_ns_n310_goianesia.pdf) . Acesso em: 02 dez. 2019.

IBRAHIN, F. I. D. **Introdução ao geoprocessamento ambiental.** 1. ed. São Paulo: Érica, 2014.

LUPPI, A. S. L.; SANTOS, A. R.; EUGENIO, F. C.; FEITOSA, L. S. Utilização de Geotecnologia para o Mapeamento de Áreas de Preservação Permanente no Município de João Neiva, ES. **Floresta e Ambiente**. 2015, p. 13-22. Disponível em: [<http://www.scielo.br/pdf/floram/v22n1/2179-8087-floram-22-1-13.pdf>](http://www.scielo.br/pdf/floram/v22n1/2179-8087-floram-22-1-13.pdf). Acesso em: 16 nov. 2019.

SANTOS, L.; C.; L.; BRITO, G.; H.; M. Delimitação das áreas de preservação permanente na bacia hidrográficado rio dos patos, go e identificação dos conflitos de uso de solo**. Ipê Agronomic Journal,** Goiás, v. 2, n. 1. 2018, Disponível em: < [http://anais.unievangelica.edu.br/index.php/ipeagronomicjournal/article/view/1692/521>](http://anais.unievangelica.edu.br/index.php/ipeagronomicjournal/article/view/1692/521). Acesso em: 03 Jun. 2020.

SILVA, M.; S.; LEMOS, S. S.; MORAES, A.; B. Uso de geotecnologias para delimitação de Áreas de Preservação Permanente e análise das áreas de conflito de uso e ocupação do solo na zona urbana do município de Mãe do Rio – PA. **Anpur,** Minas Gerais. 2014. Disponível em: [<http://anpur.org.br/app-urbana-2014/anais/ARQUIVOS/GT3-72-33-20140518141544.pdf>](http://anpur.org.br/app-urbana-2014/anais/ARQUIVOS/GT3-72-33-20140518141544.pdf). Acesso em: 09 jul. 2020.

TERUYA JUNIOR, H.; LASTORIA, G.; PARANHOS FILHO, A. C.; DALMAS, F. B.; e CORREA, L. C. Mapeamento das APP´s de hidrografia e declividade como subsídio a gestão da bacia hidrografia do Rio Formoso (Mato Grosso do Sul). **Revista UNG – Geociências**, Guarulhos, v. 15, n. 2, 2016. Disponível em:

[http://revistas.ung.br/index.php/geociencias/article/download/2436/1843.](http://revistas.ung.br/index.php/geociencias/article/download/2436/1843) Acesso em: 10set. 2019.

VARGAS, H. L. **Ocupação Irregular de APP Urbana: Um Estudo da Percepção Social Acerca do Conflito de Interesses que se Estabelece na Lagoa do Prato Raso, em Feira de Santana, Bahia.** Sitientibus, Feira de Santana, n. 39, p. 7-36, jul./dez. 2008. Disponível em:<http://www2.uefs.br/sitientibus/pdf/39/1.1\_ocupacao\_irregular\_de\_ap p\_urbana.pdf>. Acesso em: 18 set. 2019.

ZAKLA, M. J; PINTO, L. F. G. **Guia para aplicação da nova lei florestal em propriedades rurais**. Piracicaba, SP: Imaflora, 2013. 32 p. Disponível em: [<https://www.ipef.br/publicacoes/Guia\\_Aplicao\\_Nova\\_Lei\\_Florestal.pdf>](https://www.ipef.br/publicacoes/Guia_Aplicao_Nova_Lei_Florestal.pdf). Acesso em:14 set. 2019.